Pensieve header: The WG Algebra with testing.

```
pdf
```
*In[ ]:=*

```
DeclareGroup[S_k] := Module[{\alpha, \beta, e, \gammas},
   Clear[G, n, g, ι, m, inv];
  G = PermutationCycles /@ (Permutations@Range@k);
   n = Length[G];
  Do[g[\alpha] = e = G[\alpha]]; \iota[e] = \alpha, \{\alpha, \mathbf{n}\}];
  m[] = ι[Cycles[{}]];
  Do [m[\alpha, \beta] = \iota[g[\alpha] ~ Permutation Product ~ g[\beta]], \{\alpha, n\}, \{\beta, n\}];
  m[α_] := α; m[α_, β_, γs__] := m[m[α, β ], γs];
  Do[inv[\alpha] = \iota[InversePermutation[g[\alpha]]], \{\alpha, \mathbf{n}\}]
 ]
```
*pdf*

```
In[ ]:=
       DeclareGroup[S4];
       Table[m[i, j], {i, n}, {j, n}] // MatrixForm
```
*Out[]//MatrixForm= pdf*

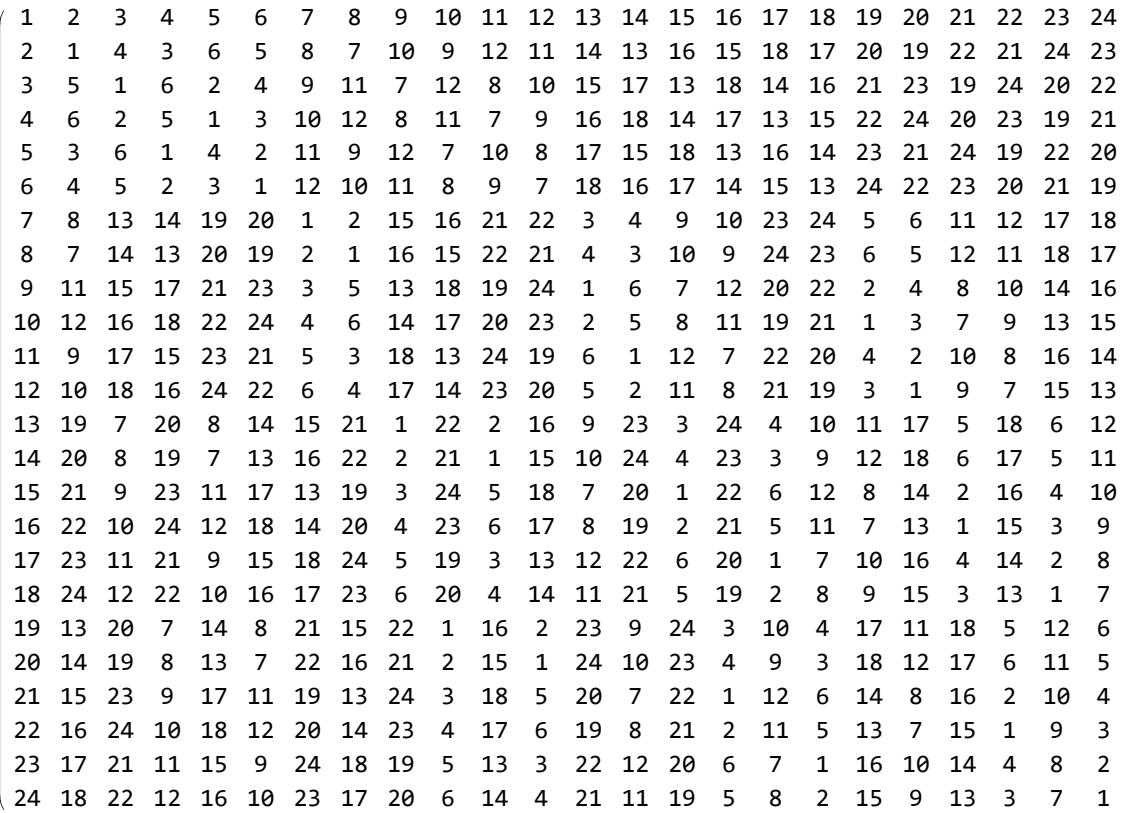

*pdf*

*In[ ]:=*

**Basis[] = {1};** Basis[i\_, is\_\_\_] := Flatten@Table[W<sub>i</sub>[ $\alpha$ ,  $\beta$ ] Basis[is], { $\alpha$ , n}, { $\beta$ , n}]

```
In[ ]:= Basis[left]
   Out[]= {Wleft[1, 1], Wleft[1, 2], Wleft[1, 3], Wleft[1, 4], Wleft[1, 5], Wleft[1, 6],
             W_{left}[2, 1], W_{left}[2, 2], W_{left}[2, 3], W_{left}[2, 4], W_{left}[2, 5], W_{left}[2, 6],
             W_{left}[3, 1], W_{left}[3, 2], W_{left}[3, 3], W_{left}[3, 4], W_{left}[3, 5], W_{left}[3, 6],
             W_{left}[4, 1], W_{left}[4, 2], W_{left}[4, 3], W_{left}[4, 4], W_{left}[4, 5], W_{left}[4, 6],
             W_{left}[5, 1], W_{left}[5, 2], W_{left}[5, 3], W_{left}[5, 4], W_{left}[5, 5], W_{left}[5, 6],
             W_{left}[6, 1], W_{left}[6, 2], W_{left}[6, 3], W_{left}[6, 4], W_{left}[6, 5], W_{left}[6, 6]\}In[ ]:=
Basis[mid, rgt]
pdf
   Out[]=
pdf
               \{W_{mid}[1, 1] \, W_{rgt}[1, 1], W_{mid}[1, 1] \, W_{rgt}[1, 2], W_{mid}[1, 1] \, W_{rgt}[1, 3],
                 \left[\;\dots\;1290\;\dots\;\right], W_{\sf mid}[6, 6] W_{\sf rgt}[6, 4], W_{\sf mid}[6, 6] W_{\sf rgt}[6, 5], W_{\sf mid}[6, 6] W_{\sf ref}[6, 6] \}large output show less show more show all set size limit...
 In[ ]:=
pdf
             \mathbf{m}_{i}<sub>, j \rightarrow k</sub> \lbrack \mathcal{E} \rbrack :=
                 Expand [\,\delta\,] /. W_i [\,\alpha\,], \beta\,] W_i [\,\gamma\,], \delta\,] : + If [m\,[\,\alpha\,],\,\beta] = m\,[\,\beta\,],\,\gamma\,], W_k [\,\alpha\,], m\,[\,\beta\,],\,\delta];
             ηi_[ℰ_] := Expand[ℰ Sum[Wi[α, m[]], {α, n}]];
 In[ ]:=
pdf
             \Delta_{i_{-} \rightarrow j_{-},k_{-}} [\mathcal{E}_{-}] := \text{Expand} [\mathcal{E}/. \mathsf{W}_i [\alpha_{-}, \beta_{-}] \rightarrow \text{Sum}[\mathsf{W}_j[\gamma, \beta] \mathsf{W}_k[\mathsf{m}[\alpha, \text{inv}[\gamma]], \beta], \beta], {\gamma, n}];
             εi_[ℰ_] := Expand[ℰ /. Wi[α_, β_]  If[α  m[], 1, 0]];
 In[ ]:=
pdf
             S_i [\mathcal{E}_i] := Expand [\mathcal{E}/\cdot W<sub>i</sub> [\alpha \in \mathcal{S}] :+ W<sub>i</sub> [m[inv[\mathcal{B}], inv[\alpha], \mathcal{B}], inv[\mathcal{B}]]];
 In[ ]:=
pdf
             R_{i,j} := Sum[W_i[\alpha, m]]W_i[\beta, \alpha], {\alpha, n}, {\beta, n}];
             \overline{R}_{i,j} := Sum [W_i[\alpha, m[]] W_j[\beta, inv@ \alpha], {\alpha, n}, {\beta, n}];
    ln[\frac{m}{2}] = b = Basis[1, 2, 3]; (b // m<sub>1,2\rightarrow1</sub> // m<sub>1,3\rightarrow1</sub>) = (b // m<sub>2,3\rightarrow2</sub> // m<sub>1,2\rightarrow1</sub>)pdf
   Out[]=
True
pdf
   m_{[n]} = b = Basis[1, 2, 3]; (b // m_{2,1\rightarrow1} // m_{1,3\rightarrow1}) = (b // m_{2,3\rightarrow2} // m_{1,2\rightarrow1})
   Out[]=
               \{W_1[1, 1], W_1[1, 2], W_1[1, 3], W_1[1, 4], W_1[1, 5],W1[1, 6], 0, 0, 0, 0, 0, 0, 0, 0, ⋯ 46 628 ⋯ , 0, 0, 0, 0, 0, 0, 0, 0,
                  W_1[6, 1], W_1[6, 2], W_1[6, 3], W_1[6, 4], W_1[6, 5], W_1[6, 6] = \dots 1 \dotslarge output show less show more show all set size limit...
```
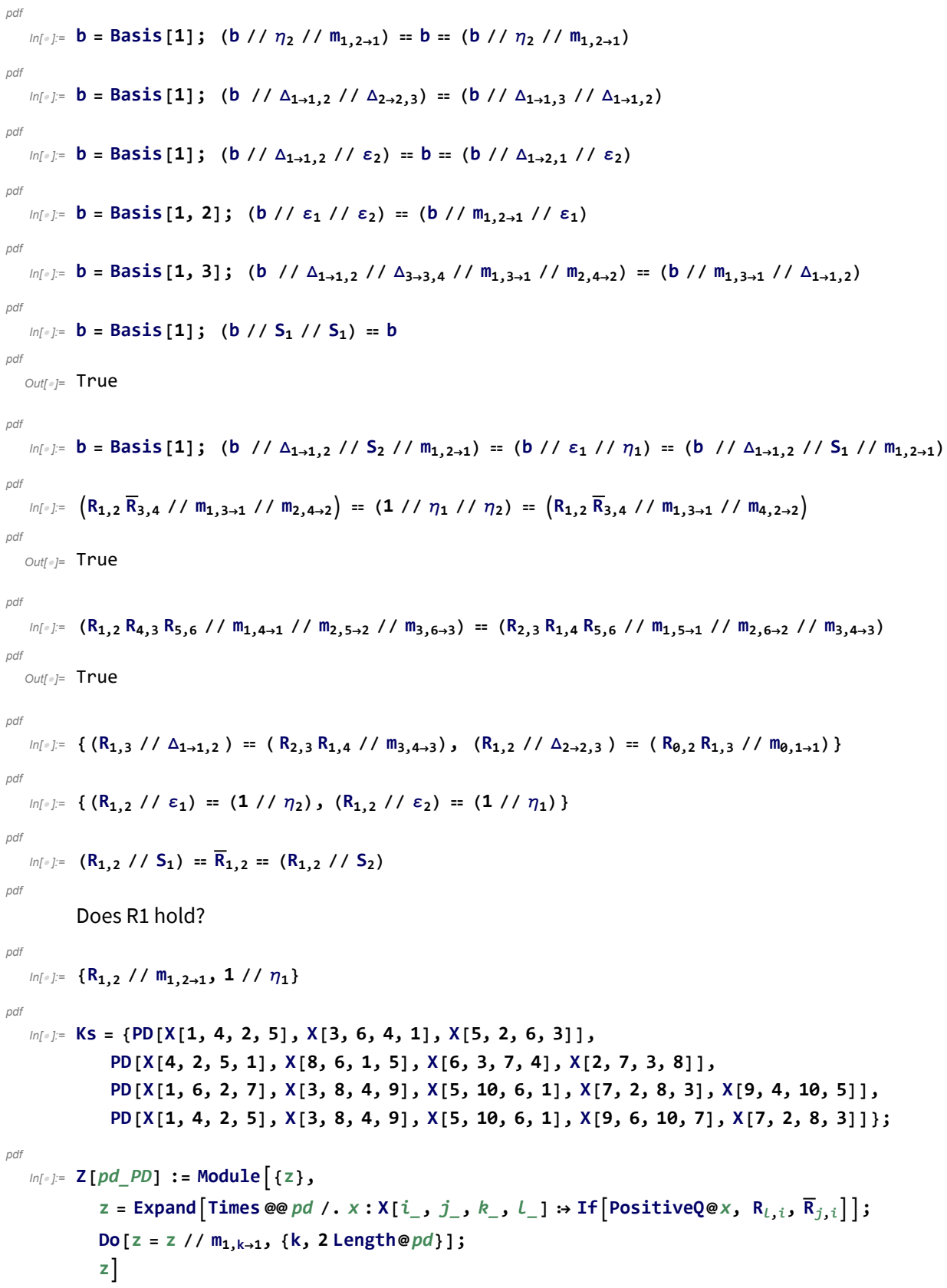

*In[ ]:=* **Table[K Echo[Timing[Z[K]]], {K, Ks}]** *pdf*